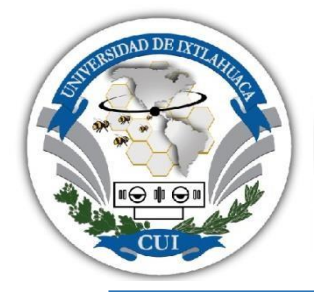

# **UNIVERSIDAD** DE IXTLAHUACA CUI

INCORPORACION CLAVE 8968-22 A LA UNIVERSIDAD NACIONAL AUTÓNOMA DE MÉXICO

# **CIRUJANO DENTISTA**

**FABRICACION DE INCRUSTACIONES EN SISTEMA CAD- CAM, MEMORIA DE CURSO.**

# **TESIS**

QUE PARA OBTENER EL TÍTULO DE:

# **CIRUJANO DENTISTA**

PRESENTA

PCD. AGUSTIN GONZALEZ GALINDO.

ASESOR: C.D. RICARDO PONCE VALENCIA

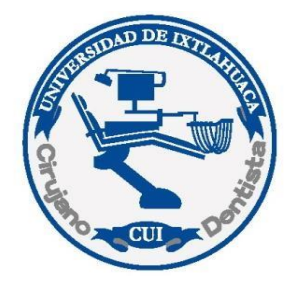

Ixtlahuaca, México, enero, 2023.

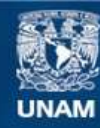

Universidad Nacional Autónoma de México

**UNAM – Dirección General de Bibliotecas Tesis Digitales Restricciones de uso**

#### **DERECHOS RESERVADOS © PROHIBIDA SU REPRODUCCIÓN TOTAL O PARCIAL**

Todo el material contenido en esta tesis esta protegido por la Ley Federal del Derecho de Autor (LFDA) de los Estados Unidos Mexicanos (México).

**Biblioteca Central** 

Dirección General de Bibliotecas de la UNAM

El uso de imágenes, fragmentos de videos, y demás material que sea objeto de protección de los derechos de autor, será exclusivamente para fines educativos e informativos y deberá citar la fuente donde la obtuvo mencionando el autor o autores. Cualquier uso distinto como el lucro, reproducción, edición o modificación, será perseguido y sancionado por el respectivo titular de los Derechos de Autor.

# **INDICE**

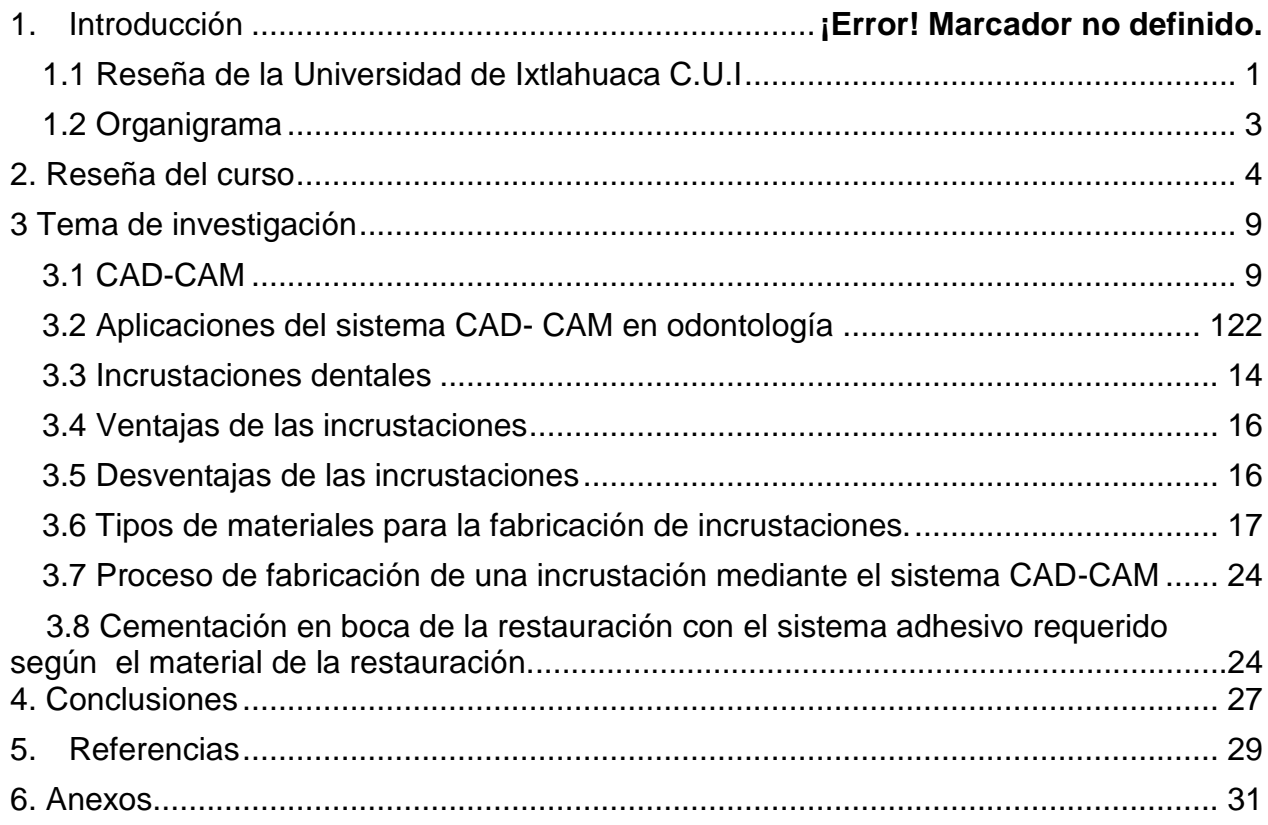

# **1. Introducción**

-

## <span id="page-3-0"></span>**1.1 Reseña de la Universidad de Ixtlahuaca C.U.I**

La universidad de Ixtlahuaca C.U.I se ubica en el Berrio San Pedro la Cabecera, Carretera Ixtlahuaca-Jiquipilco KM 1, Ixtlahuaca de Rayón, Estado de México. "Universidad social, modelo y de vanguardia" como lo menciona su lema lleva más de 3 décadas brindado educación y preparación de calidad involucrándose seriamente en las necesidades de la sociedad por lo que en su trayectoria ha ido aumentando el número de licenciaturas, ingenierías, posgrados, cursos y talleres de educación continua promoviendo así la actualización de sus egresados y el público en general, actualmente oferta 23 licenciaturas,8 maestrías, 2 doctorados, la enseñanza de lenguas en; inglés, francés e italiano.

Fig. 1Universidad de Ixtlahuaca C.U.I

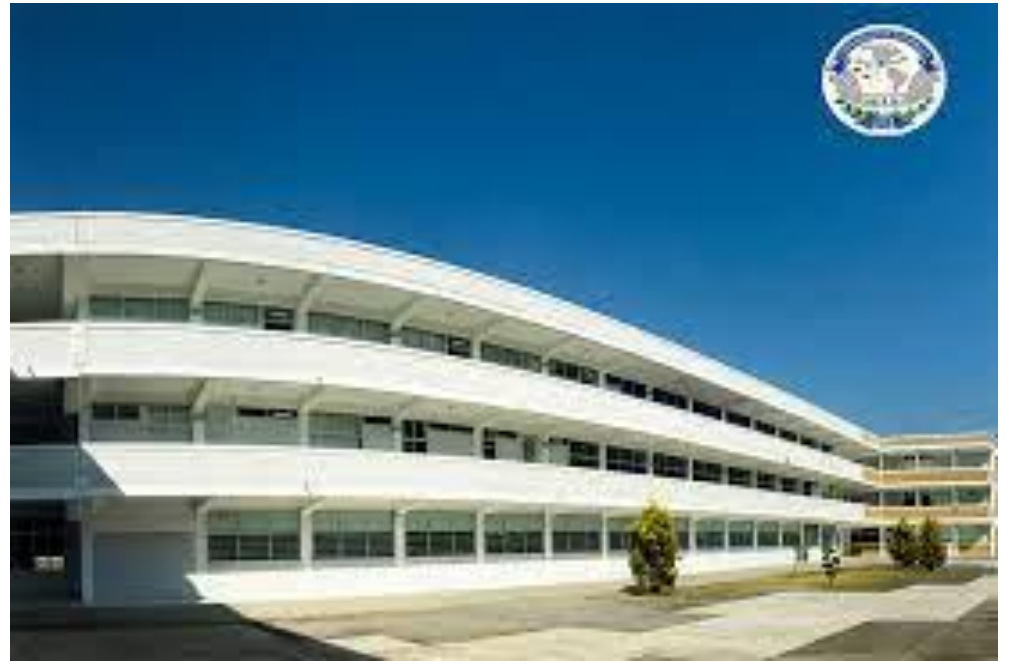

Edificio de la licenciatura de Cirujano Dentista.

Fuente: Página oficial de la Universidad de Ixtlahuaca C.U.I

Su misión es ser una Universidad de calidad, de pertinencia y carácter social que forma integralmente a las personas, en congruencia con los valores institucionales, como líderes, emprendedores, competitivos y humanistas, comprometidos con el desarrollo

sostenible, a través de la generación, innovación y gestión del conocimiento, promoviendo la equidad, la interculturalidad y una cultura de paz.

La Universidad es acreditada, con pertinencia social, tiene planes educativos innovadores, presenciales, virtuales y mixtos, a nivel bachillerato, licenciaturas y posgrado, inscritos en padrones nacionales de calidad; articula sus funciones de docencia, investigación y extensión bajo un esquema de gestión de calidad y de mejora continua; integra la movilidad e intercambio académico y administrativo a nivel nacional e internacional.

#### Valores

- Cultura de paz
- Responsabilidad social y sostenibilidad
- Honestidad y honradez
- Vocación de servicio
- Trabajo
- Liderazgo
- Identidad y lealtad
- Emprendimiento

# <span id="page-5-0"></span>**1.2 Organigrama**

La universidad de Ixtlahuaca C.U.I posee una estructura institucional comprometida con la comunidad estudiantil que en ella forja su preparación para que esta sea de calidad y su nivel de competencia sea de excelencia.

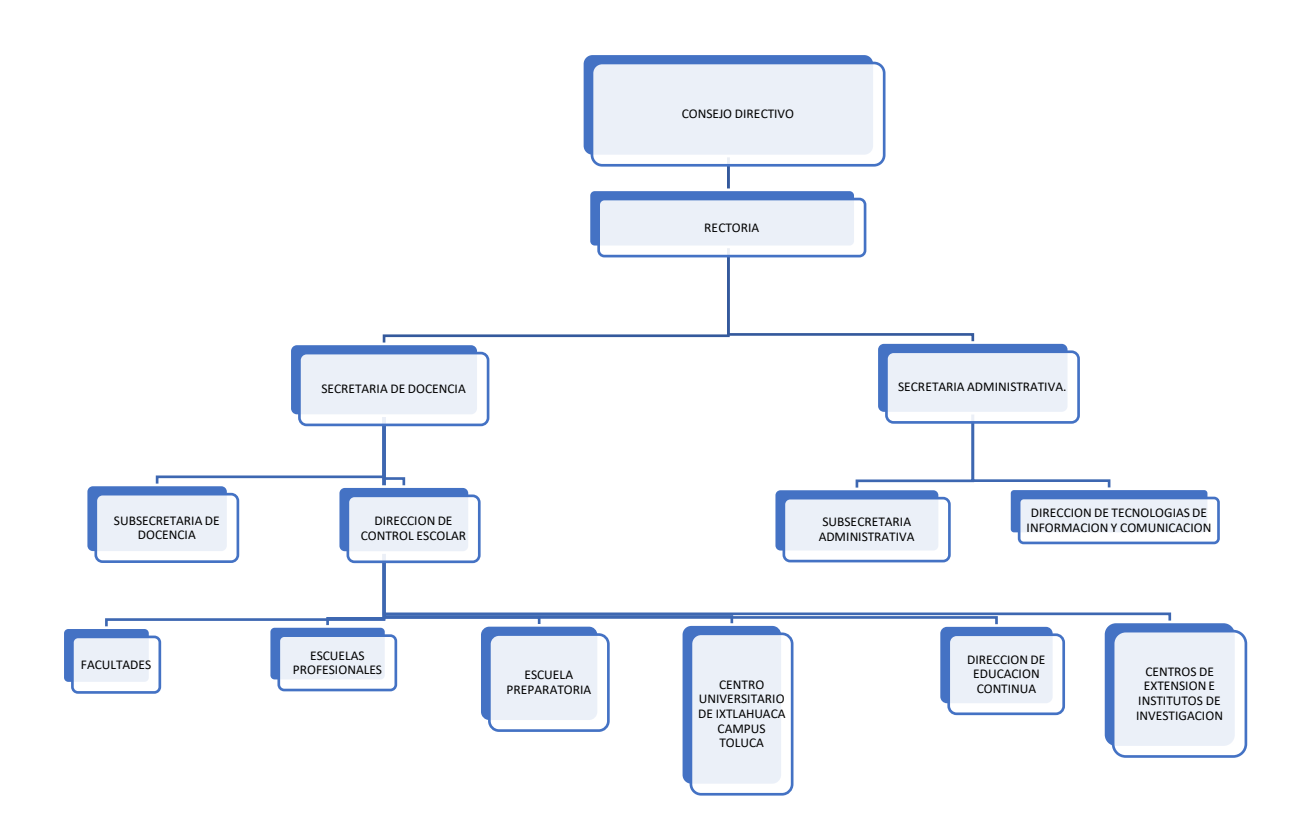

Diseño de autor de acuerdo con la página oficial de la Universidad de Ixtlahuaca C.U.I.

#### <span id="page-6-0"></span>**2. Reseña del curso**

El curso de "Actualización 1ra, 2da, 3ra y 4ta generación de cirujano dentista" comprende a las generaciones egresadas del año 2016 al 2019 y se llevó acabo de forma presencial los días sábados en un horario de 9:00 am a 15:00 pm y complementando tiempo asincrónico, iniciando el día 19 de febrero y finalizando el día 14 de mayo del año 2022 dando un total de72 horas.

Estuvo compuesto por 6 módulos que fueron los siguientes:

Ortodoncia impartido por M. en O. Norberto Arce Nava

En este módulo se abordaron temas generales de ortodoncia y ortopedia, repaso de cefalometria, tipos de aparatos y auxiliares de tratamiento, así como algunas mal oclusiones en dentición mixta y su tratamiento, también se realizaron prácticas de laboratorio fabricando aparatos ortopédicos en los cuales se tenían que realizar dobleces de los alambres, adaptación de bandas y soldadura de alambre, colocación de tornillos bi y tridimensionales acrilizado de los aparatos y pulido.

Fig. 2 Arco progenie.

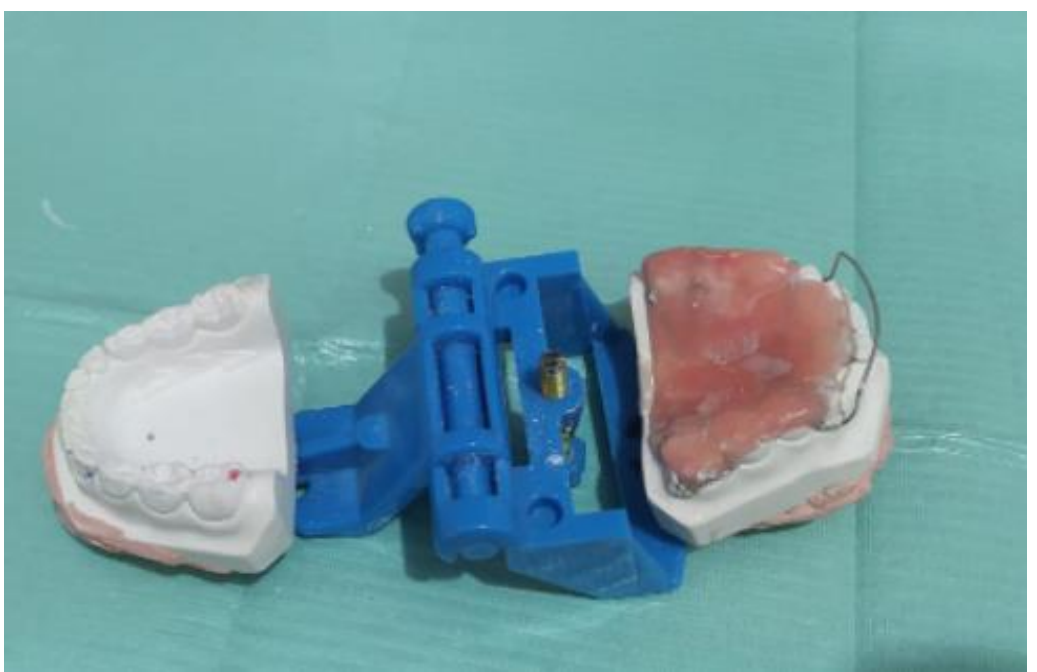

Acrilisado de aparato de ortopedia

Fuente: Directa

Farmacología impartido por C.D. Julio Bermúdez Barajas.

Se revisaron los principios básicos de farmacocinética y farmacodinamia, así como el tipo de fármacos que se pueden utilizar en la paciente embarazada y con enfermedades sistémicas, el uso de aines y antibióticos en padecimientos dentales agudos y el uso de medicamentos para emergencias dentro del consultorio odontológico.

> Fig. 3 farmacocinética y farmacodinamia de antibióticos y aines. Explicación de clase del Dr. Julio Bermúdez Barajas.

restesico nervio  $\frac{1}{2}$ ol no enzimos Cox, sintetizan Pg que al<br>inicio del embarozo forman tapón cervical e:  $36mg$  *Lido* Anestesico inhiben contracciones  $1:100,000$  $e$ pi Vasoconstr.  $(.0184)$ + Las enzimas Co ta sintetizan PG que hsulfito de Na señorbilizan nervios (dolor), vasos (edema) Parabenc 4 que al final del embarazo inducen remog ŧσ contracciones uterinas Quinolonas Adn pNitrofuranos DEn el feto, sus enzimas Coxi bacterano sintetizan PG de crecimiento, desarrollo -D Metronidazal Kibosomas 4 que mantienen abierto el ductus.  $\circ$  $0.120$ pacterianos  $\sum$ actertana \* Paracetamol no inhibe ninguna  $\circ$ Lincosamidas Betaloctàmicos celinda)<br>Hacrolidos (Eritro, Azitro, espira)  $P6$ . : Cetalos: dicloro ampi. Peni - Tetracic/mas Aminoglucósidos (Amika, genta)  $2.5 \text{ days} / 1 \text{ N}$  $/$ ora $/$ .  $5$  chas

Fuente: Directa.

Soporte Básico de Vida 1 y 2 impartido por C.D Edi Edgar Villalba Garduño.

Se abordaron los diferentes tipos de emergencia que se pueden presentar en el consultorio dental y los protocolos de atención ante estos, se realizaron prácticas en simuladores de reanimación cardio pulmonar de adultos e infantes, se revisaron también los medicamentos y dispositivos con los que debemos contar en el consultorio para poder actuar de manera correcta en caso de que se nos presentara alguna emergencia con los pacientes.

Fig. 4 Reanimación cardiopulmonar.

Practica en área de simulación en edificio de medicina.

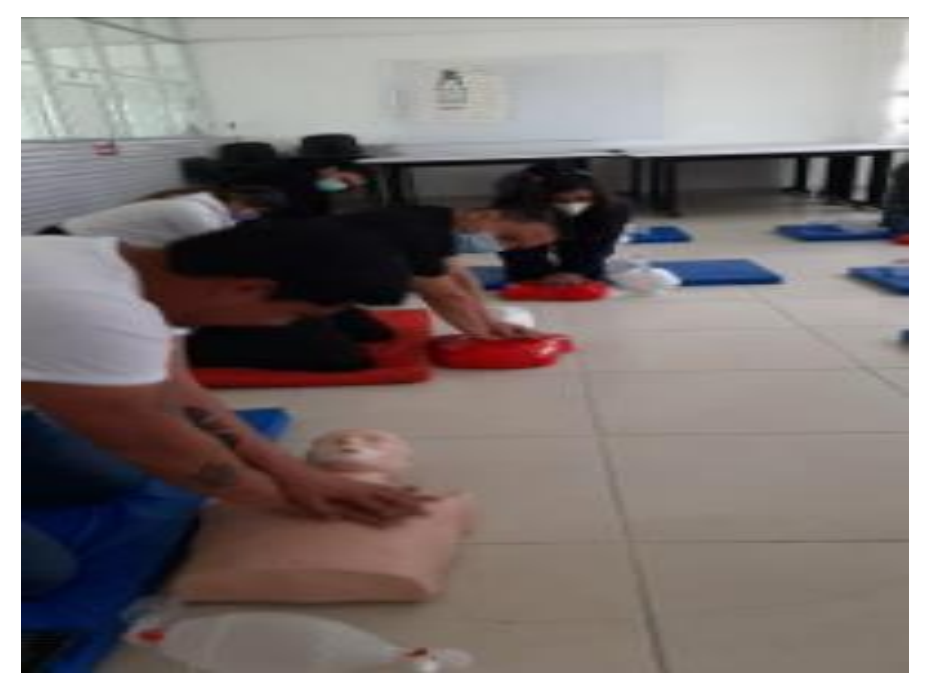

Fuente: Directa

Administración de la Odontología impartido por M. en E. Mary Carmen Suarez Benítez Se revisaron los métodos administrativos para poder llevar un registro adecuado de los ingresos en el consultorio dental, así también se realizaron estrategias para evaluar los precios adecuados de nuestros tratamientos, se dieron a conocer las diferentes estancias de gobierno a las cuales se tienen que solicitar los permisos para la apertura de un consultorio dental, también se repasaron las normas de salud indispensables para el correcto funcionamiento del consultorio.

Fig. 5 Tabulador de precio de profilaxis.

Clase de administración con M. en E. Mary Carmen Suarez Benítez.

| PRECIO MINIMO ACEPTABLE       |  |             |                                       |   |       |                                      |  |        | <b>PRECIO MAXIMO</b>       |     |
|-------------------------------|--|-------------|---------------------------------------|---|-------|--------------------------------------|--|--------|----------------------------|-----|
| <b>DIVIDE ARE DESCRIPTION</b> |  |             | Costo Fijo                            |   |       | <b>Factor Demonds</b>                |  |        | Factor Psicologico:        |     |
| <b>Uontes</b>                 |  |             | $2.20$ $r$ mnto                       |   |       | 18.23 costo mas alto en el mercodo S |  |        | 900.00 percepcion personal | 550 |
| Libre bocas                   |  | 0.90   Kut  |                                       |   |       | 2.60 costo menor en el mercodo.      |  | 400.00 |                            |     |
| <b>Control</b>                |  |             | 7.67 ogua                             |   |       | 3.13 la media                        |  | \$650  |                            |     |
| cyector.                      |  |             | 0.65 telefono/internet                |   | 230   |                                      |  |        |                            |     |
| ampos                         |  |             | 0.50 seguro de vida                   |   | 2.60  |                                      |  |        |                            |     |
| ibodás                        |  |             | 0.40 seguro de gastos medicos mayores |   | 234   |                                      |  |        |                            |     |
| <b>PORD DISK</b>              |  |             | 5.00 seguro para el retiro            |   | 182   |                                      |  |        |                            |     |
| copa de huie                  |  |             | 8.00 sueldo                           |   | 41.67 |                                      |  |        |                            |     |
| tasta abros                   |  |             | 0.60 vacaciones                       |   | 5.21  |                                      |  |        |                            |     |
| rdsas                         |  |             | 2.50 amortizacion del equipa          |   | 10.07 |                                      |  |        |                            |     |
| <b>poiluelos</b>              |  | 0.25        |                                       |   |       |                                      |  |        |                            |     |
| <b>HAI</b>                    |  | 28.67 total |                                       | s | 90.02 |                                      |  |        |                            |     |

Fuente: Directa

Sistema CAD-CAM impartido por C.D. Ricardo Ponce Valencia.

Se abordaron conceptos generales del sistema CAD-CAM así como sus componentes y funcionamiento, los materiales utilizados en el proceso de fabricación de las diferentes restauraciones y dispositivos que se pueden crear, conocimos físicamente los aparatos que conforman el sistema y también observamos paso a paso el proceso de fabricación de una restauración en el sistema CAD-CAM.

Fig.6 Secuencia del sistema CAD-CAM.

Explicación del sistema CAD-CAM por C.D. Ricardo Ponce Valencia.

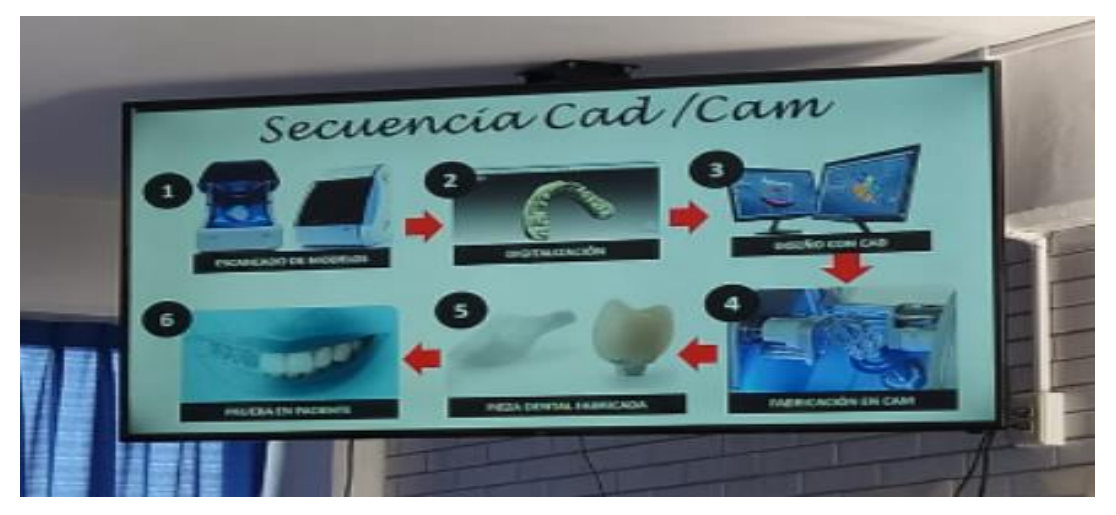

Fuente: Directa

Escritura de textos científicos impartido por M. en C.O. Leopoldo Javier Díaz Arismendi. En este módulo se revisaron cuáles son los mejores recursos para la búsqueda de artículos, revistas, libros y publicaciones científicas de validez nacional e internacional, también se trabajó en esta memoria de curso como trabajo de tesis para titulación y la manera de citar las referencias mediante un software denominado Mendeley.

Fig.7 Elaboración de memoria de curso.

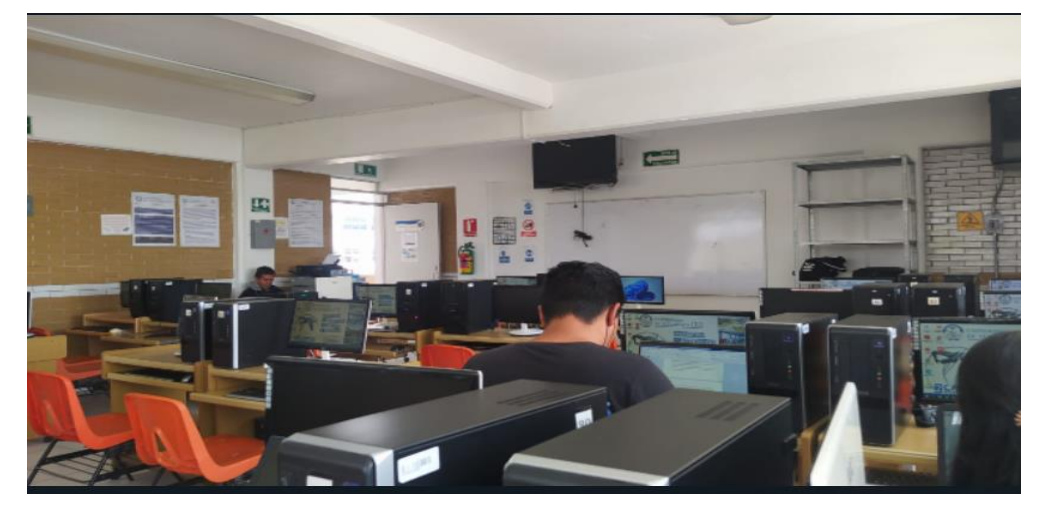

Sala de computo del edificio de Cirujano Dentista.

Fuente: Directa.

Cada uno de los módulos estuvo conformado por cuatro sesiones de tres horas cada una dando un total de 12 horas por modulo, en los cuales se revisaron fundamentos actuales teóricos y se realizaron prácticas según el tema, así como actividades e investigaciones en tiempo asincrónico para complementar los conocimientos adquiridos en clase.

# <span id="page-11-0"></span>**3. Tema de investigación**

Derivado del desarrollo del curso se decidió abordar con mayor profundidad el tema "Fabricación de incrustaciones en sistema CAD CAM"

# <span id="page-11-1"></span>**3.1 CAD-CAM**

Definición:

La tecnología CAD (Diseño Asistido por computadora)/CAM (Fabricación Asistida por computadora) dental, es un sistema de tecnología que ayuda al diseño y la elaboración de restauraciones dentales y diferentes tipos de aditamentos o dispositivos utilizados en diferentes disciplinas de la odontología mediante el ordenador.(1)

Componentes del sistema CAD- CAM:

Todos los sistemas CAD-CAM constan de tres componentes

1) Escáner.

Existen dos tipos de escáner: Escáner intraoral y Escáner extraoral.

El escáner intraoral, es un sistema informático que básicamente toma impresiones en tres dimensiones de la topografía bucal. Mediante una serie de mediciones de precisión milimétrica, el escáner toma medidas detalladas de cada pieza dental y la cavidad bucal.

El escaneó extraoral se trata de una técnica automatizada en la que el escáner controla el posicionamiento, la distancia y la velocidad, así como la accesibilidad a las dimensiones topográficas del modelo.

Fig.8 Escáner intraoral y extraoral.

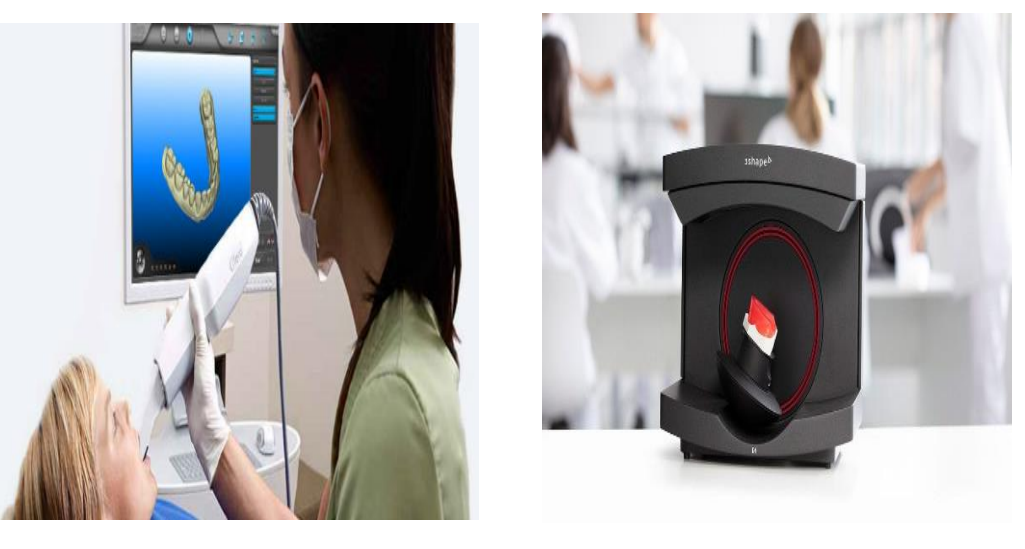

Fuente:

3Shape<https://www.3shape.com/es/scanners/lab>

2) Software de diseño.

Se produce una imagen tridimensional de las estructuras escaneadas sobre la pantalla que nos permite girarla para observar desde cualquier ángulo, en esta etapa se puede realizar suavizado de curvas y el bloqueo de zonas retentivas y diseño de la restauración para que pueda ser enviada a la unidad CAM, para fabricar la restauración.(2)

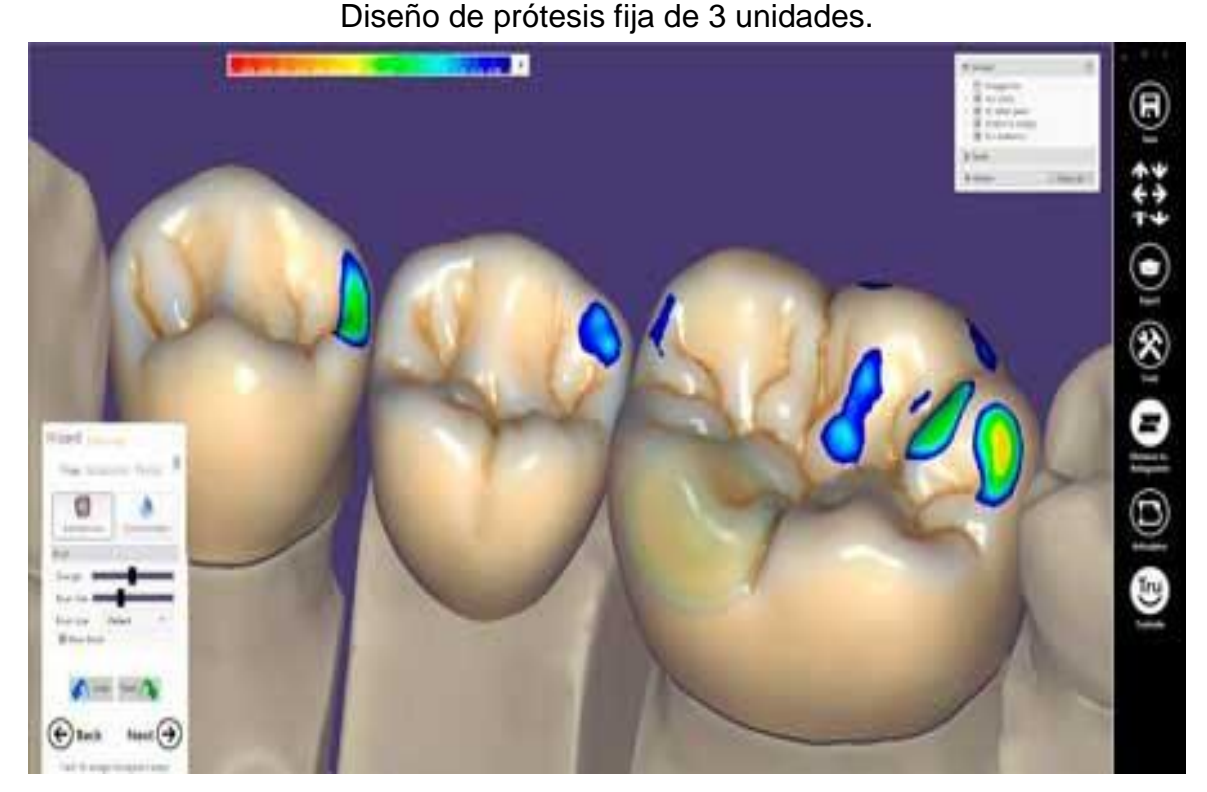

Fig. 9 software de diseño de la marca exocad.

Fuente: simple3Dent [https://www.simple3dent.com/cad/protesis-fija-exocad/13-cad/cad](https://www.simple3dent.com/cad/protesis-fija-exocad/13-cad/cad-protesis-fija/7-exocad-dentalcad)[protesis-fija/7-exocad-dentalcad](https://www.simple3dent.com/cad/protesis-fija-exocad/13-cad/cad-protesis-fija/7-exocad-dentalcad)

3) Tecnología de producción

La tercera y última etapa es la fabricación asistida por computadora (CAM) Una tecnología de producción que transforma los datos establecidos en un producto deseado. Dispositivos de tres ejes, dispositivos de cuatro ejes,y los dispositivos de cinco ejes permiten el fresado de geometrías complejas de la restauración o aditamento en un bloque del material deseado.(3)

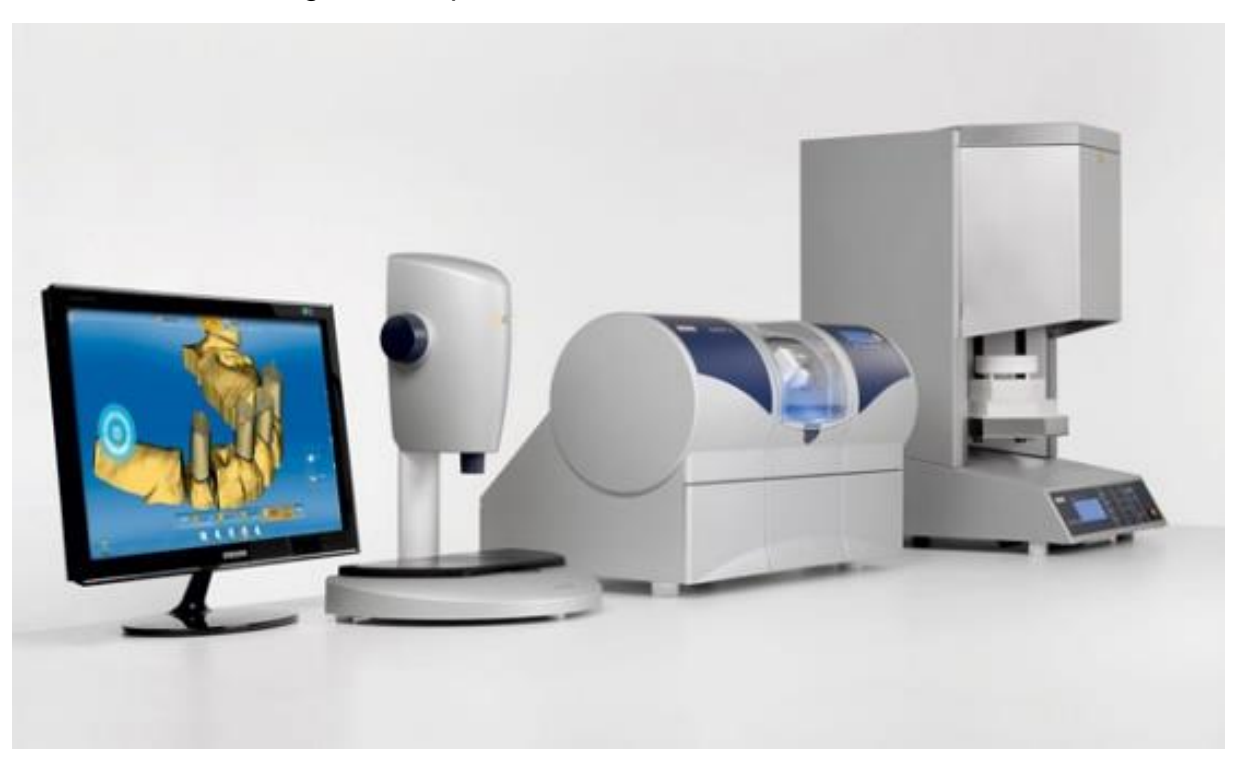

Fig. 10 Componentes del sistema CAD- CAM

Fuente: SPdental. https://www.spdental.com/dental-blog/come-funziona-il-cad-camdentale/attachment/cad-cam-valencia/

#### <span id="page-14-0"></span>**3.2 Aplicaciones del sistema CAD- CAM en odontología**

En la odontología principalmente se utiliza esta tecnología para realizar todo tipo de prótesis dentales, entre las cuales se destacan las coronas, carillas, incrustaciones dentales prótesis fijas de varias unidades y prótesis removibles parciales y totales. Además, con la última tecnología se pueden realizar aditamentos para cirugía guiada, alineadores dentales y prótesis maxilofaciales.

Todo este tipo de prótesis y restauraciones dentales pueden ser realizadas con los materiales que se usan de forma convencional tales como la porcelana, zirconia, sistema  $E$ -max. $(4)$ 

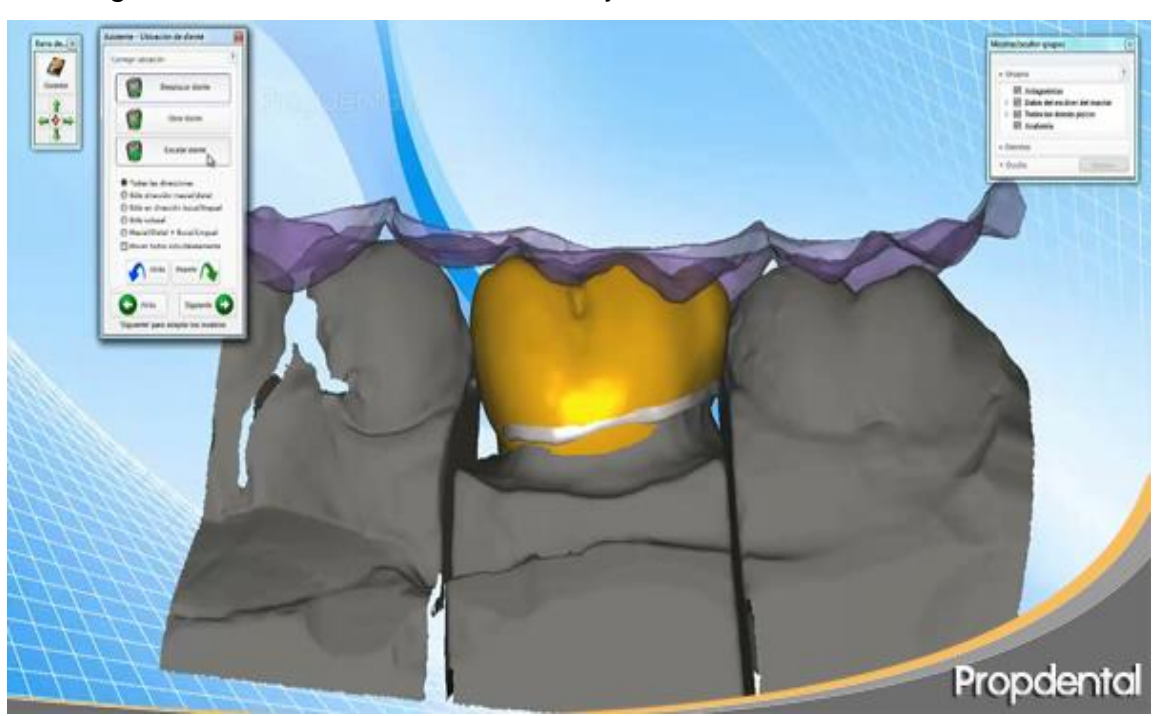

Fig. 11 Diseño de una restauración fija unitaria en sistema CAD-CAM.

Fuente: Propdental. <https://www.propdental.es/cad-cam-dental/>

Fig. 12 Fresado de prostodoncia total superior.

<span id="page-15-0"></span>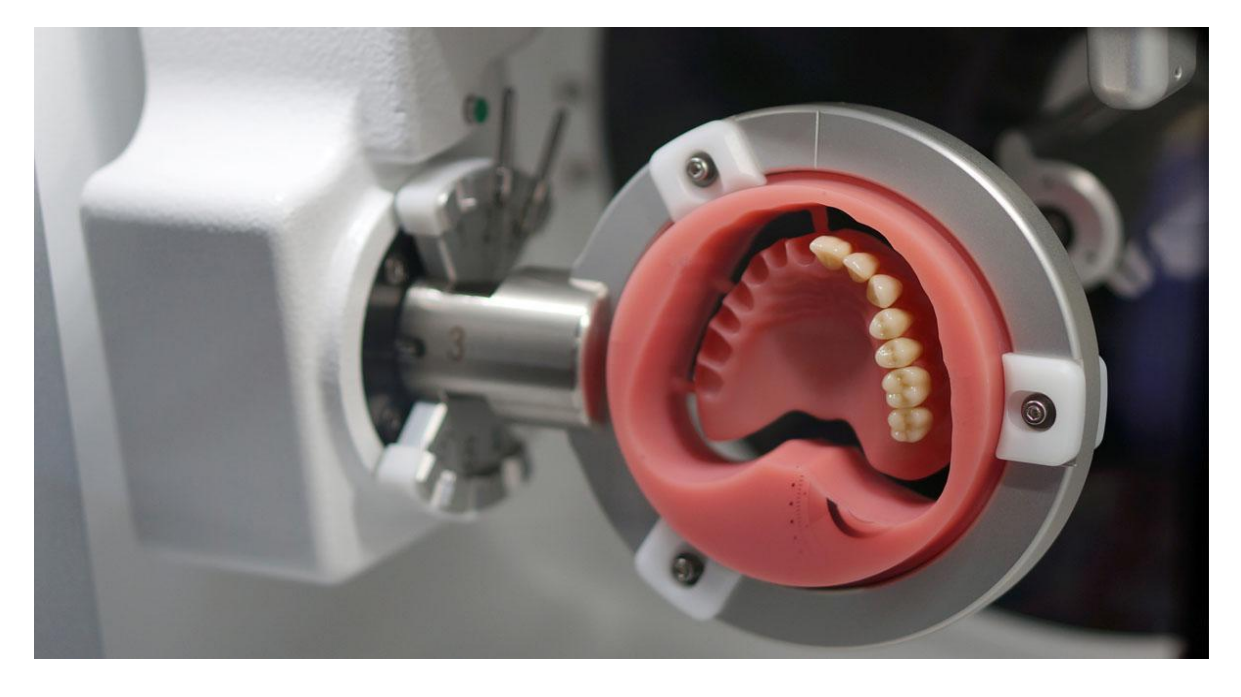

Fuente: Clínica Aggio<https://clinicaaggio.com.br/o-que-e-o-sistema-cad-cam/>

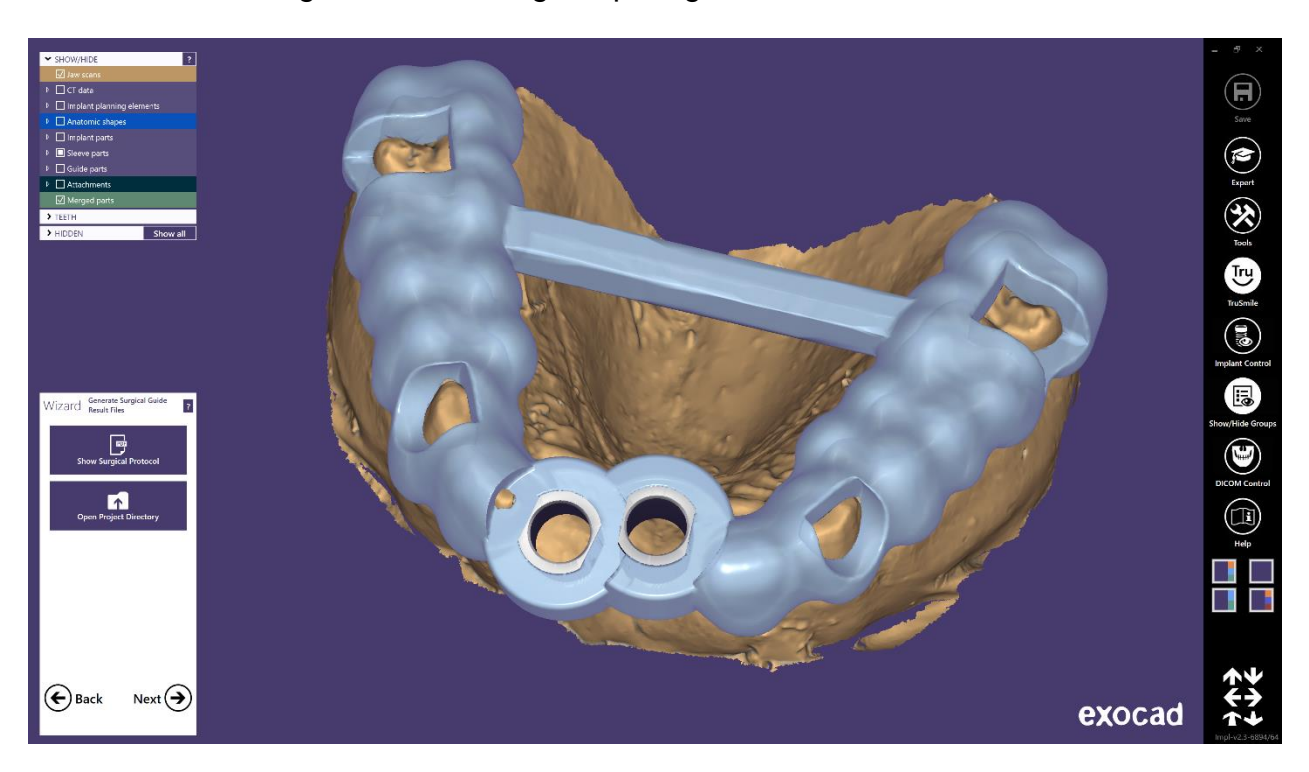

Fig. 13 Diseño de guía quirúrgica en software exocad.

Fuente: exocad<https://exocad.com/es/productos/exoplan>

#### **3.3 Incrustaciones dentales**

Son restauraciones dentales indirectas que se utilizan para reconstruir dientes posteriores cuando se ha perdido mucha estructura dental remanente en los casos en que la caries dental afecto demasiado la estructura del diente y cuando después de la eliminación de la caries la cavidad resultante no puede ser reconstruida adecuadamente por obturaciones clásicas de amalgama o resina.(5)

Otras indicaciones de las incrustaciones como la corrección oclusal, restauración dientes endodonciados, de soporte para prótesis parciales, restauraciones subgingivales, cuando hay varias restauraciones próximas y cuando el paciente tiene una apertura bucal escasa.(6)

Las incrustaciones suelen estar hechas de cerámica, zirconia, disilicato de litio o metal, este tipo de restauraciones se hacen de manera indirecta por lo tanto para la fabricación de incrustaciones de manera convencional se necesitan al menos dos visitas al dentista, sin embargo con la ayuda del sistema CAD CAM este tratamiento puede realizarse en una sola cita.(7)

Fig. 14 Incrustaciones de zirconio fabricadas en sistema CAD-CAM.

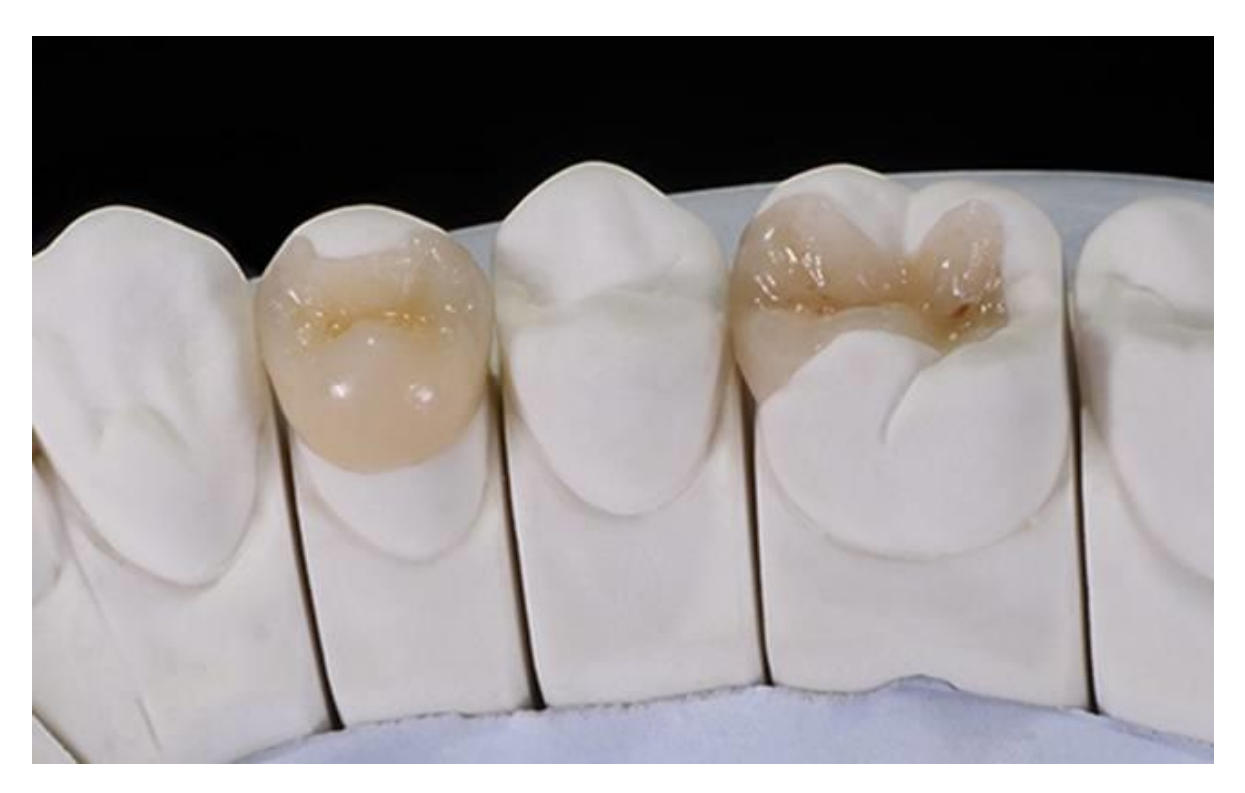

Fuente: Resycam. [https://www.resycam.com/cementacion-adhesiva-de-inlays-y-onlays](https://www.resycam.com/cementacion-adhesiva-de-inlays-y-onlays-cad-cam-en-la-consulta/)[cad-cam-en-la-consulta/](https://www.resycam.com/cementacion-adhesiva-de-inlays-y-onlays-cad-cam-en-la-consulta/)

Dependiendo del tamaño de la incrustación, es decir la extensión de la cavidad que se forma después de la eliminación de la caries distinguimos dos formas de esta restauración que incluyen:(8)

- Inlay: son aquellas incrustaciones que reemplazan estructura dental sin afectar ninguna cúspide.
- Onlay: son aquellas incrustaciones que reemplazan estructura dental más amplia que ya afecto las cúspides.
- Overlay: son aquellas incrustaciones que reemplazan estructura dental en la que ya todas las cúspides fueron afectadas.(9)

Fig. 15 Tipos de incrustaciones.

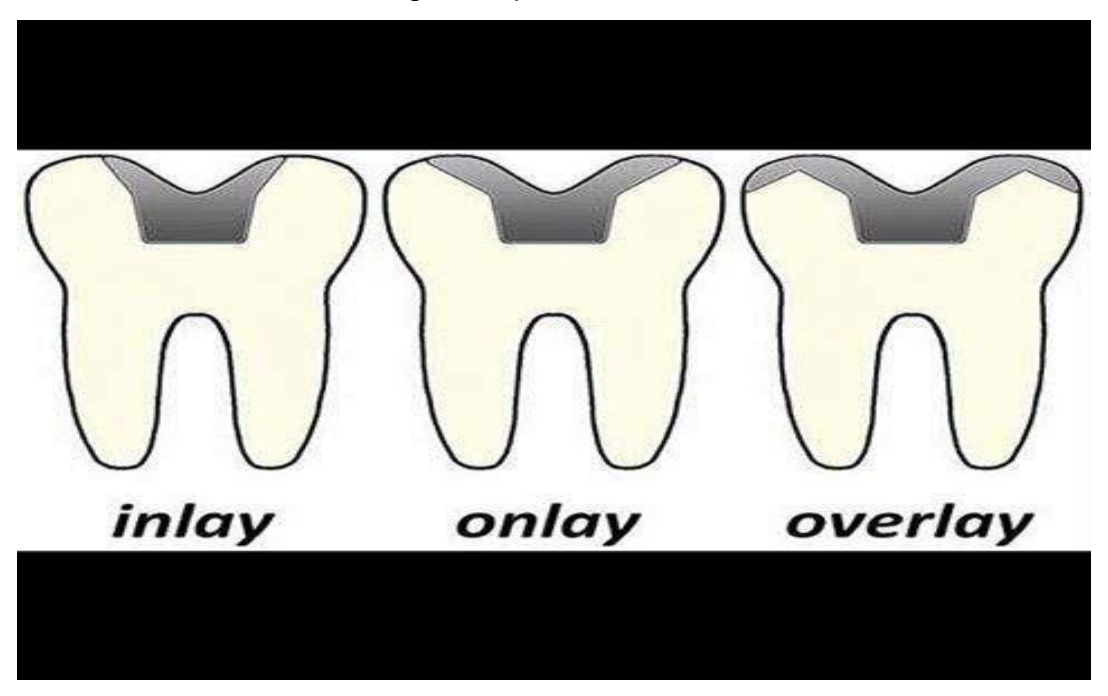

<span id="page-18-0"></span>Fuente: Dentisalut clínica dental. <https://www.dentisalut.com/incrustaciones-dentales-2/>

# **3.4 Ventajas de las incrustaciones**

1. Los cambios de volumen se dan fuera de la boca, de tal forma que se compensa con la cementación.

2. Se pueden mejorar de las propiedades físicas dándole mayor resistencia a la tensión y al desgaste.

3. Se reproduce con gran detalle la anatomía, facilitando buen moldeado contorneado.

4. El beneficio económico es relativo ya que es más barato que una corona pero puede llegar a ser más caro que una restauración directa.(10)

# <span id="page-18-1"></span>**3.5 Desventajas de las incrustaciones**

La mayoría de las desventajas vienen por el tiempo adicional de trabajo para realizar una buena incrustación.

También hay que decir que el costo es más elevado en este caso que en restauraciones de composite directas.(11)

# <span id="page-19-0"></span>**3.6 Tipos de materiales para la fabricación de incrustaciones**

Los materiales estéticos igualan el color del diente natural, los más usados son las cerámicas donde encontramos las de porcelana, E- max y zirconia.(12)

## IPS. Emax

Es una cerámica vítrea de disilicato de litio que consiste en; cuarzo, dióxido de litio, fosfoxido, alúmina, oxido de potasio y oligoelementos.

Es una cerámica innovadora que aporta resultados estéticos realmente satisfactorios, y que brinda una excelente fortaleza y resistencia.

Este tipo de vitrocerámica se puede procesar utilizando técnicas conocidas de prensado en caliente de cera perdida o en procedimiento CAD/CAM.

Las indicaciones para el disilicato de litio son; incrustaciones, carillas, coronas anteriores y posteriores, puentes anteriores de hasta tres unidades y restauraciones sobre implantes.(13)

Fig. 16 Bloque de Emax CAD.

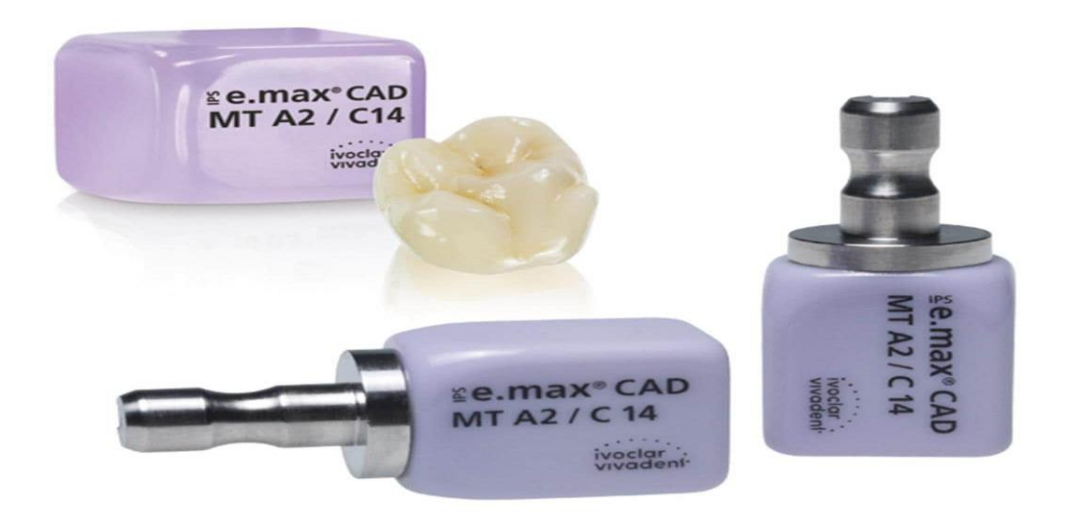

Fuente: Ivoclar [https://www.ivoclar.com/es\\_latam/products/digital-processes/ips-e.max-](https://www.ivoclar.com/es_latam/products/digital-processes/ips-e.max-cad)

# Zirconio.

El zirconio es uno de los materiales de vanguardia en la odontología moderna que es un mineral (oxido de zirconio) que destaca por su color blanco traslúcido fácilmente maleable, bio-compatible y altamente resistente que lo hace idóneo para la elaboración de restauraciones dentales estéticas.

Las indicaciones para el zirconio son; incrustaciones, carillas, coronas y puentes anteriores y posteriores, y restauraciones sobre implantes.(14)

Fig. 17 Bloque y disco de zirconio para fresadora del sistema CAD-CAM.

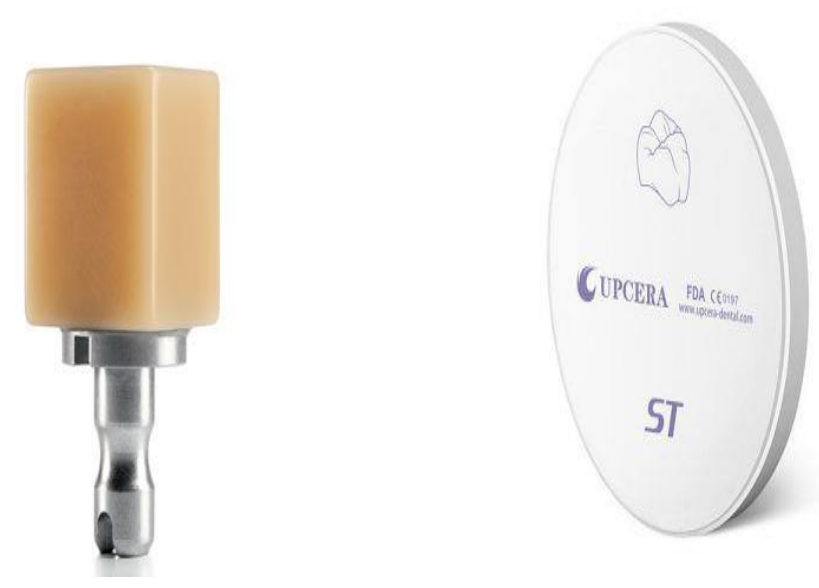

Fuente: Resycam. [https://www.resycam.com/cementacion-adhesiva-de-inlays-y-onlays](https://www.resycam.com/cementacion-adhesiva-de-inlays-y-onlays-cad-cam-en-la-consulta/)[cad-cam-en-la-consulta/](https://www.resycam.com/cementacion-adhesiva-de-inlays-y-onlays-cad-cam-en-la-consulta/)

#### Porcelana

La porcelana dental es una estructura cerámica que es obtenida a partir de tres materias primas que son; caolín, cuarzo y feldespato, es un material altamente utilizado en la práctica odontológica debido a sus propiedades estéticas y mecánicas.

Está indicado para la fabricación de incrustaciones, coronas anteriores y carillas.

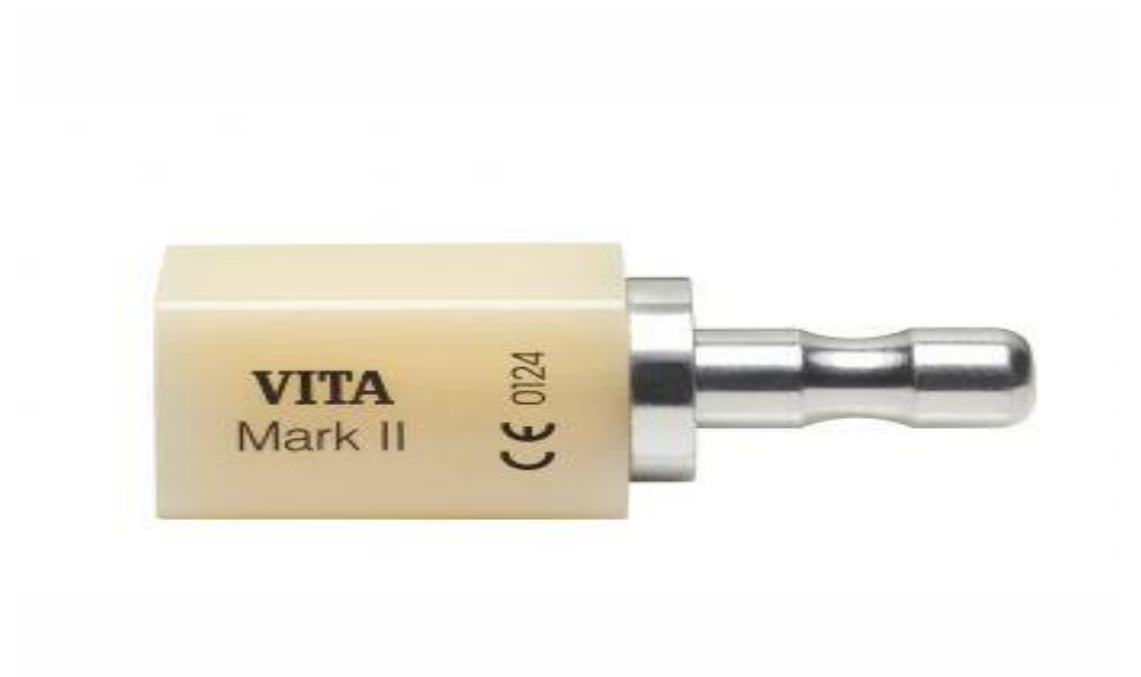

Fig. 18 bloque de porcelana para fresadora del sistema CAD-CAM.

Fuente: Medycalexpo. [https://www.medicalexpo.es/prod/vita-zahnfabrik-h-rauter-gmbh](https://www.medicalexpo.es/prod/vita-zahnfabrik-h-rauter-gmbh-cokg/product-74466-744928.html)[cokg/product-74466-744928.html](https://www.medicalexpo.es/prod/vita-zahnfabrik-h-rauter-gmbh-cokg/product-74466-744928.html)

#### <span id="page-21-0"></span>**3.7 Proceso de fabricación de una incrustación mediante el sistema CAD-CAM**

1. Preparación de la cavidad en el órgano dentario afectado según el material de la restauración.

Fig. 19 Preparación para incrustación.

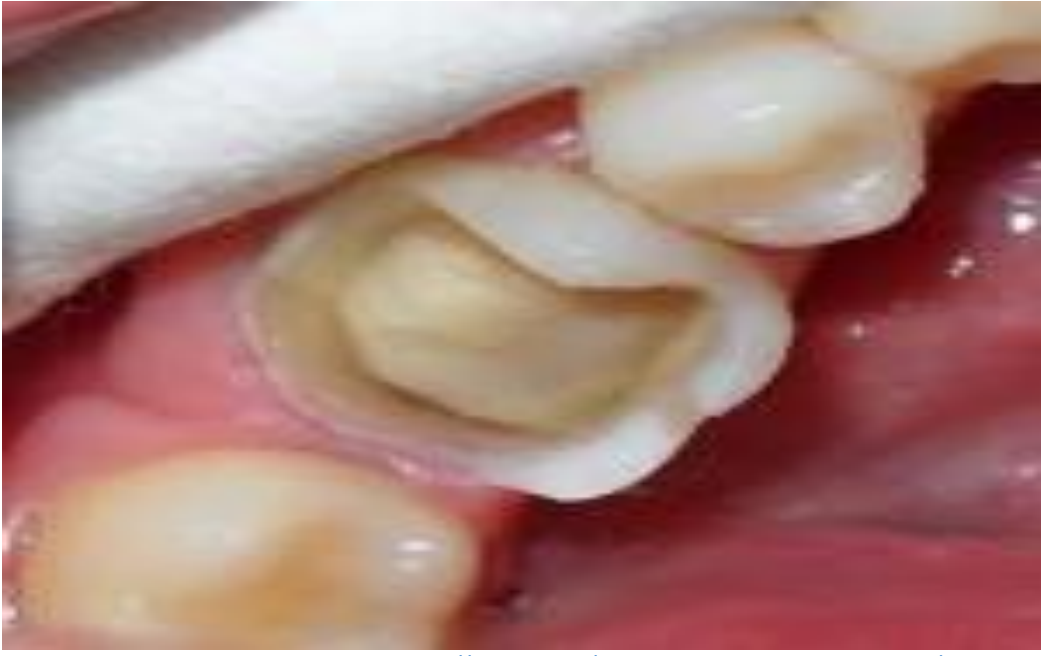

Fuente: Luis Vilela.<https://vilela.pe/incrustaciones-dentales/>

2. Escaneo intraoral de la cavidad bucal para digitalizar la preparación del órgano dentario así como su antagonista, o en su caso tomar impresión para después escanear el modelo extra oralmente para digitalizarlo.(15)

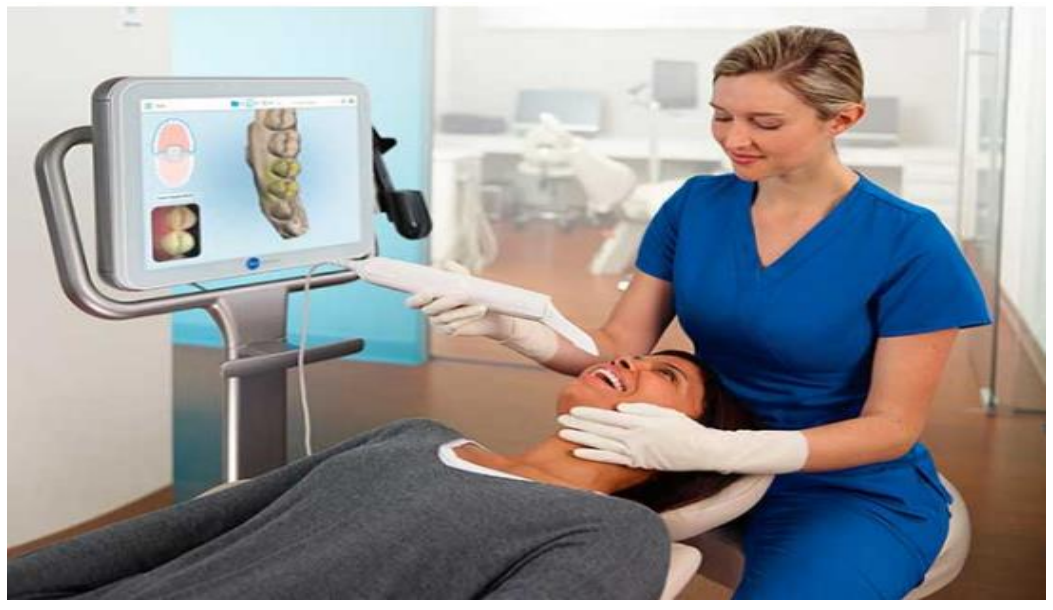

Fig. 20. Escaneo intraoral.

Fuente: Oliver Coll. [https://clinicadentalolivercoll.com/blog/ventajas-del-escaner-itero](https://clinicadentalolivercoll.com/blog/ventajas-del-escaner-itero-para-tu-tratamiento-de-ortodoncia-invisible/)[para-tu-tratamiento-de-ortodoncia-invisible/](https://clinicadentalolivercoll.com/blog/ventajas-del-escaner-itero-para-tu-tratamiento-de-ortodoncia-invisible/)

3. Diseño de la restauración mediante el software (sistema CAD), el cual permite elegir el tipo de restauración que se va a fabricar con plantillas predeterminadas que el clínico o laboratorista podrá modificar según sus necesidades, se podrán evaluar y bloquear zonas retentivas así como verificar y delimitar el sellado marginal y puntos altos ya articulado con su antagonista lo que nos permite aumentar la tasa de éxito en nuestras restauraciones y disminuye el tiempo de trabajo en el laboratorio dental y clínica.

Fig. 21 Diseño mediante el software del ordenador.

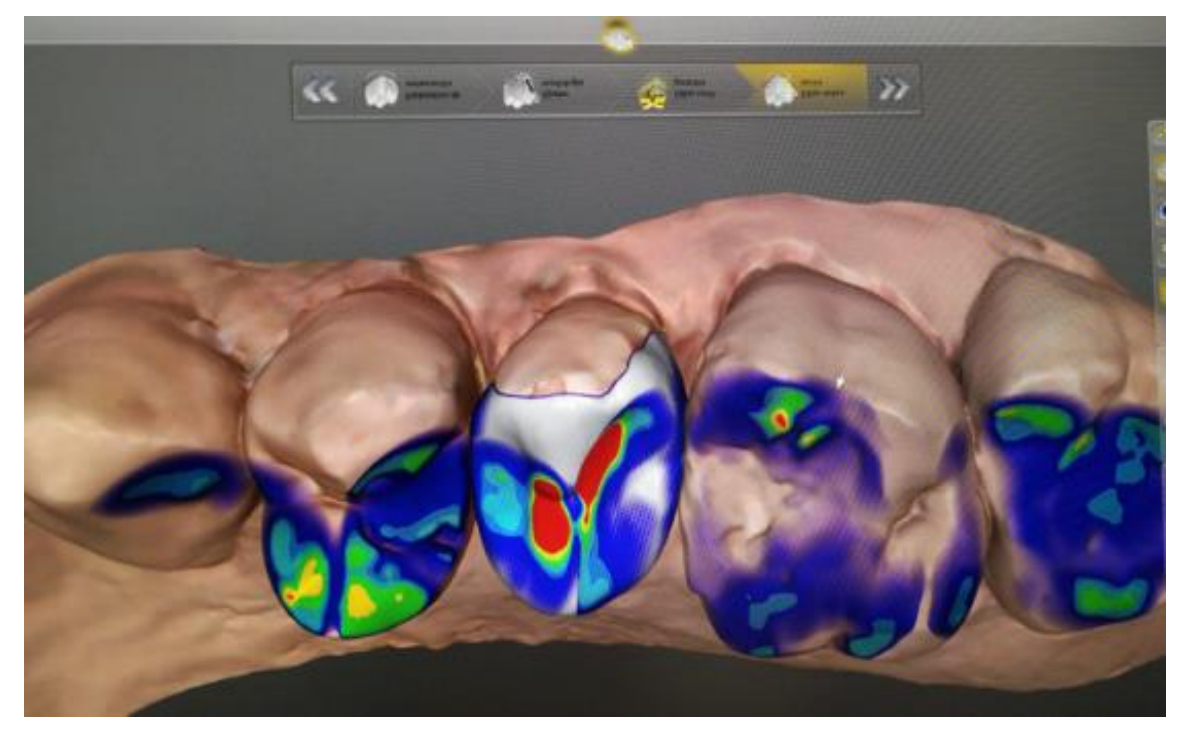

Fuente: Propdental.<https://www.propdental.es/cad-cam-dental/>

4. Fabricación de la restauración mediante de la fresadora (sistema CAM), horneado y sinterizado según el material de la restauración.

Fresado: Es el corte de material que puede ser de un disco o bloque de material a utilizar que se mecaniza con una herramienta rotativa (fresadora) que varía en sus aditamentos (fresas) con filos y dientes.

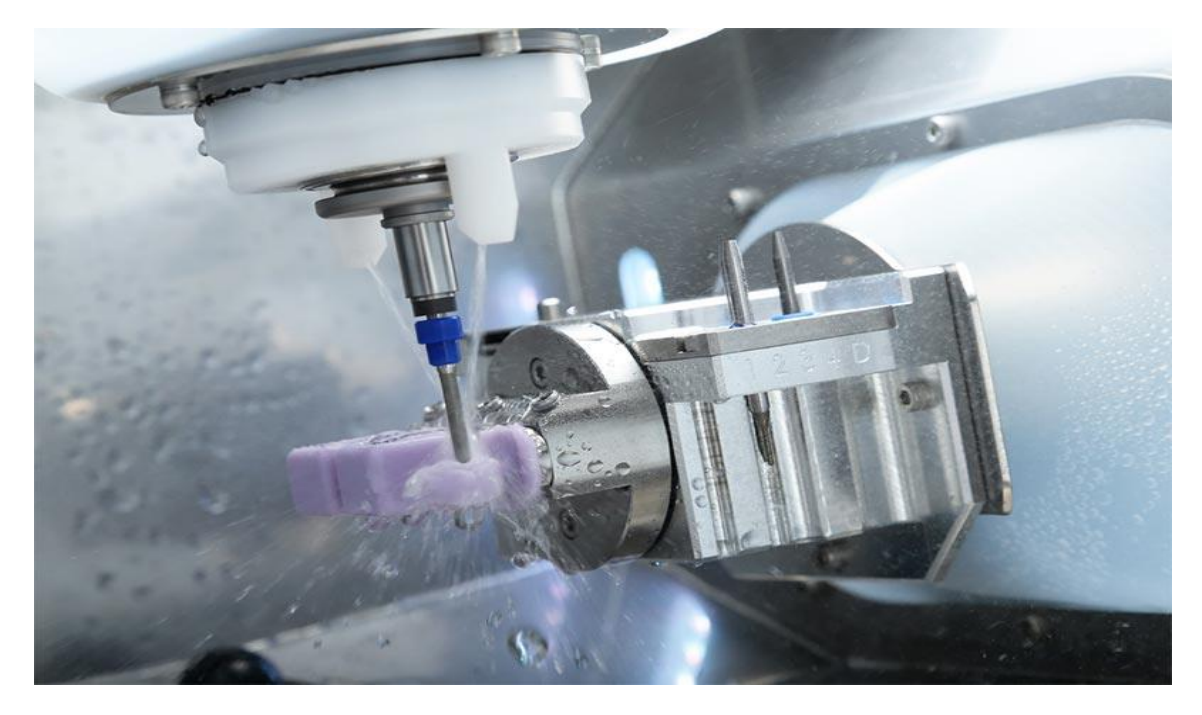

Fig. 22 Fresado de bloque de zirconio. Incrustación en sistema CAM

Fuente: Roland.<https://www.rolanddga.com/es/aplicaciones/dental-cad-cam>

Horneado y sinterizado: Es un proceso también conocido como pulvimetalurgia al cual es sometida la cerámica para que sus partículas alcancen el mayor grado de cohesión y con ello obtengan una estructura química ordenada con propiedades físicas y mecánicas adecuadas que le permita ser utilizada como restauración dental.(16)

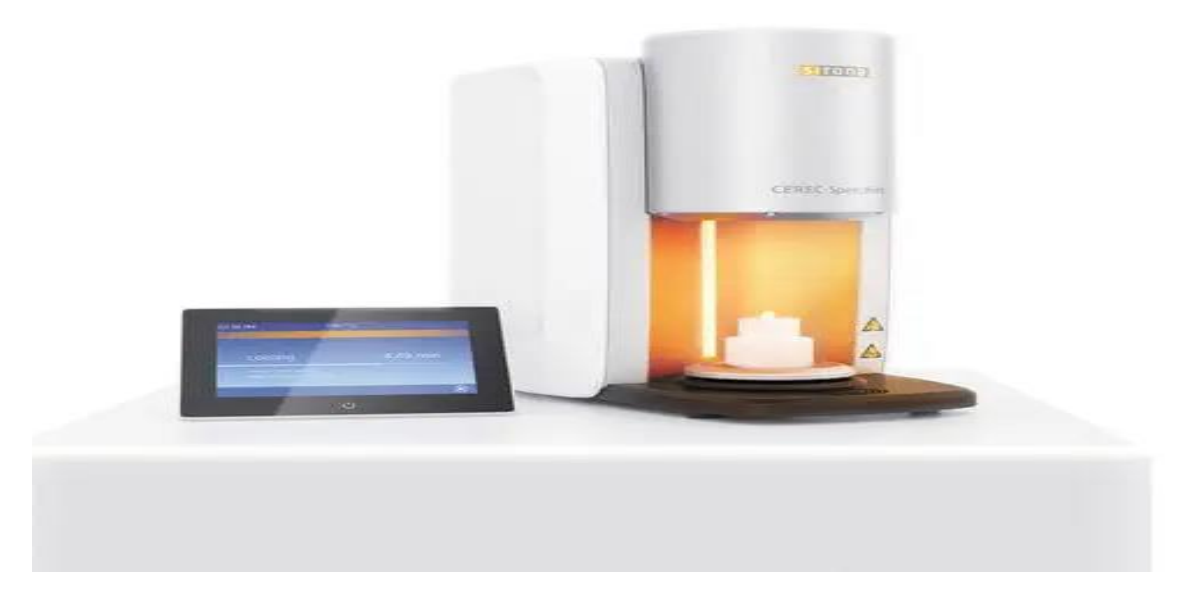

Fig. 23 Horno de sinterización.

Fuente: Dentsply Sirona. [https://www.medicalexpo.es/prod/dentsply-sirona](https://www.medicalexpo.es/prod/dentsply-sirona-france/product-81014-769590.html)[france/product-81014-769590.html](https://www.medicalexpo.es/prod/dentsply-sirona-france/product-81014-769590.html)

Maquillado de la cerámica: Es la caracterización que se le da a la cerámica mediante la aplicación de diferentes colores para lograr un aspecto más natural y homogéneo con efectos ópticos y colores propios a los dientes adyacentes de donde será colocada la restauración. (17)

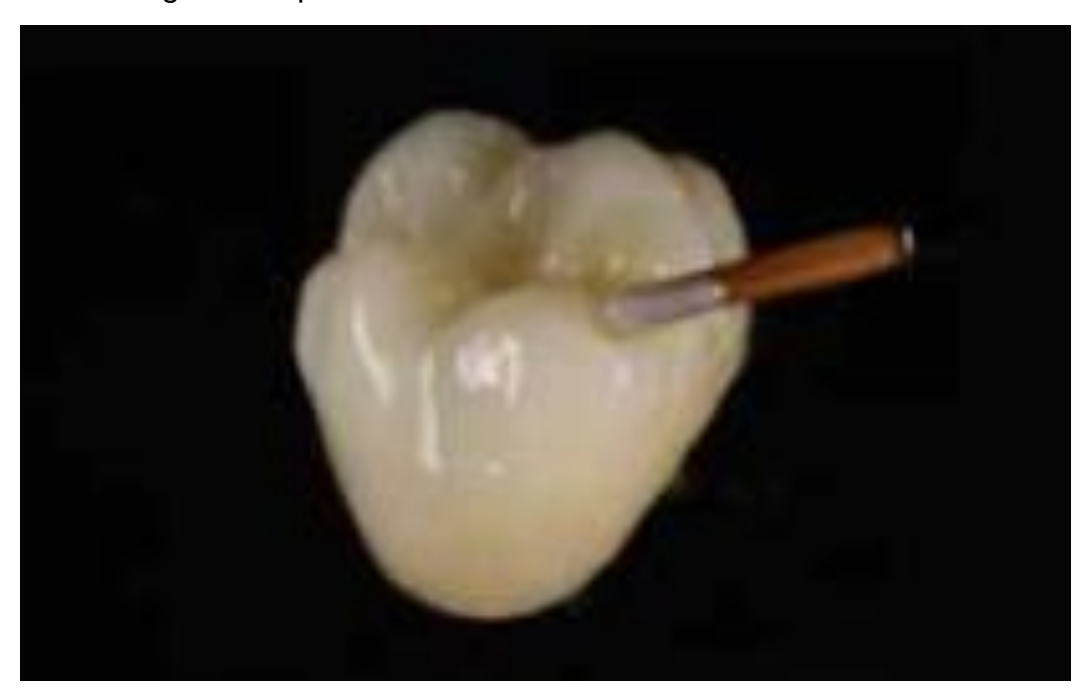

Fig. 24 Maquillado de ceramica en una corona de E- max.

Fuente: GC. Dental

[https://europe.gc.dental/sites/europe.gc.dental/files/products/downloads/initialiqonesqin/l](https://europe.gc.dental/sites/europe.gc.dental/files/products/downloads/initialiqonesqin/leaflet/LFL_Initial_Painting_Solutions_es.pdf) [eaflet/LFL\\_Initial\\_Painting\\_Solutions\\_es.pdf](https://europe.gc.dental/sites/europe.gc.dental/files/products/downloads/initialiqonesqin/leaflet/LFL_Initial_Painting_Solutions_es.pdf)

# **3.8 Cementación en boca de la restauración con el sistema adhesivo requerido según el material de la restauración.**

Protocolo de cementación para restauraciones de zirconia con resina autoadhesiva.

- 1. Micro arenado de la restauración con oxido de aluminio.
- 2. Limpiar la restauración con alcohol y secar con aire libre de aceite.
- 3. Limpiar mecánicamente el diente donde será cementada la restauración.
- 4. Dispensar el cemento sobre la restauración.
- 5. Colocar la restauración firmemente en su posición presionando con el dedo.
- 6. Aplicar un golpe de luz de 1-2 segundos.
- 7. Retirar los excesos de cemento con una sonda mientras se mantiene la restauración en su lugar.
- 8. Foto polimerizar 20 segundos por superficie.
- 9. Pulir si es necesario.(18)

Protocolo de cementación para restauraciones IPS Emax, y porcelana libre de metal con cemento de resina adhesivo.

- 1. Grabar con ácido fluorhídrico la restauración.
- 2. Lavar con agua la restauración.
- 3. Secar la restauración con aire libre de aceite.
- 4. Aplicar adhesivo universal en la superficie interna de la restauración frotando durante 20 segundos.
- 5. Aplicar un chorro suave de aire libre de aceite durante 5 segundos.
- 6. Grabado acido de la preparación con ácido fosfórico, enjuagar con agua y secar con aire libre de aceite.
- 7. Aplicar adhesivo universal sobre la superficie dental frotando durante 20 segundos.
- 8. Aplicar un chorro suave de aire libre de aceite durante 5 segundos.
- 9. Foto polimerizar el adhesivo durante 10 segundos.
- 10.Dispensar el cemento directamente sobre la restauración.
- 11.Colocar firmemente la restauración en la preparación presionando firmemente.
- 12.Aplicar un golpe de luz durante 1-2 segundos.
- 13.Retirar los excesos de cemento con una sonda manteniendo la restauración en su lugar.
- 14.Fotopolimerisar durante 20 segundos por superficie o esperar 6 minutos hasta el comienzo de polimerización química.
- 15.Pulir si es necesario. (18)

5. Fig.25 Cementado de la incrustación.

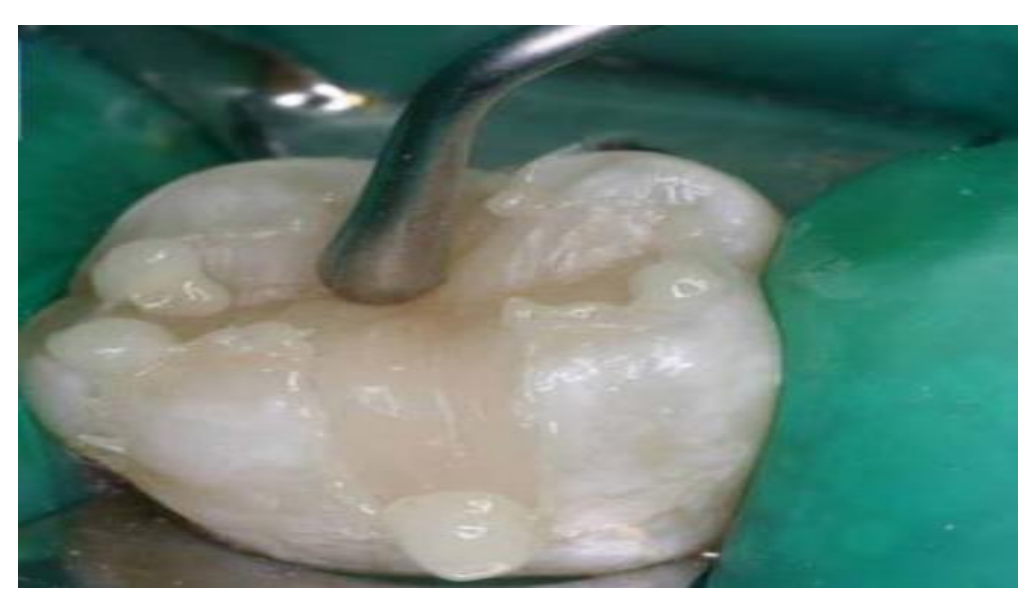

Fuente: RODYB. [https://www.rodyb.com/wp-content/uploads/2014/08/3-vol-3-N3](https://www.rodyb.com/wp-content/uploads/2014/08/3-vol-3-N3-incrustaciones.pdf) [incrustaciones.pdf](https://www.rodyb.com/wp-content/uploads/2014/08/3-vol-3-N3-incrustaciones.pdf)

#### **4. Conclusiones**

<span id="page-29-0"></span>Conclusión del curso.

La actualización constante para todos los profesionistas actualmente es de vital importancia, por lo que en lo personal me siento honrado de que mi universidad se preocupe por sus egresados y nos permita actualizarnos en diferentes temas de nuestro ramo como fue lo que nos oferto en este curso llamado de "Actualización 1ra, 2da, 3ra y 4ta generación de cirujano dentista"

En lo personal este curso para mí fue de gran aprendizaje ya que reforzamos y recordamos conocimientos teóricos y prácticos para la consulta diaria, algo que me pareció de suma importancia fue el involucrarnos en los temas de apertura de un consultorio de manera legal cumpliendo con los requisitos ante las diferentes estancias de gobierno que nos rigen.

También puedo decir que termino este curso con mucho agradecimiento hacia todos los docentes que nos brindaron los diferentes módulos ya que fueron muy claros y concisos con la información y prácticas que nos brindaron. Emocionalmente me voy muy motivado a seguir preparándome ya que me doy cuenta que la actualización en la base para seguir brindando una atención de calidad a nuestros pacientes.

#### Conclusión de tema.

El sistema CAD – CAM ha venido a revolucionar y perfeccionar las restauraciones en tratamientos odontológicos ya que ha permitido tener un mayor éxito de estos en el sentido que las restauraciones muestran un margen de error menor a las realizadas convencionalmente en cuanto al sellado marginal y ajuste oclusal, así también otra de las ventajas que más se le reconoce es la eficiencia de permitirnos realizar estos tratamientos en una sola cita.

Ante todas las ventajas que nos demuestra este sistema hemos de decir también que existen desventajas como el que estos equipos son demasiados costosos por lo que la mayoría de los odontólogos no tenemos la oportunidad de tenerlo en el consultorio dental, sin embargo en la actualidad ya hay gran cantidad de laboratorios dentales y clínicas que nos brindan este servicio por lo que sí es posible ofrecer este tipo de restauraciones en nuestra práctica diaria.

En cuanto a la elaboración de incrustaciones dentales mediante este sistema nos ha demostrado ser muy eficiente ya que aumenta la tasa de éxito del sellado marginal y ajuste oclusal comparado con las técnicas de elaboración convencionales, esto debido a la exactitud con la que funciona el escáner intra o extra oral, el software de diseño que nos permitiría observar la preparación a detalle y hasta advertirnos de errores en la preparación que interfieran la correcta inserción de la restauración.

#### **5. Referencias**

- <span id="page-31-0"></span>1. Abdulla MA. CAD-CAM Technology : A literature Review. 2020;20:95–113.
- 2. Patil A. Digitalization in Dentistry : CAD / CAM -A Review Digitalization in Dentistry : CAD / CAM - A Review. 2020;(October).
- 3. Systems CADCAM. Evolution of the Software and Hardware in CAD / CAM Systems used in Dentistry. Int J Prev Clin Dent Res. 2017;284–91.
- 4. Niessen F, Nancarrow MJB, Mohammad S, Taweel A, Al A. The application of CAD / CAM technology in Dentistry. 2017;
- 5. Uchiyama S, Takahashi R, Sato T, Rozan S, Ikeda M, Inokoshi M, et al. Effect of a temporary sealing material on the bond strength of CAD/CAM inlay restorations with resin-coating technique. Dent Mater J. 2021;40(5):1122–8.
- 6. Estrada LP, Catalunya UI De. Incrustaciones Tipos y materiales utilizados. 2017;(1):0–18.
- 7. Iglesia Puig MÁ. Restauraciones de recubrimiento parcial indirectas adheridas en sectores posteriores: indicaciones actuales. Clinicamaip. 2020;22(2):20–38.
- 8. Homsy FR, Özcan M, Khoury M, Majzoub ZAK. Comparison of fit accuracy of pressed lithium disilicate inlays fabricated from wax or resin patterns with conventional and CAD-CAM technologies. J Prosthet Dent. 2018;120(4):530–6.
- 9. Rozan S, Takahashi R, Nikaido T, Tichy A, Tagami J. CAD/CAM-fabricated inlay restorations: Can the resin-coating technique improve bond strength and internal adaptation? Dent Mater J. 2020;39(6):941–9.
- 10. Amesti-Garaizabal A, Agustín-Panadero R, Verdejo-Solá B, Fons-Font A, Fernández-Estevan L, Montiel-Company J, et al. Fracture resistance of partial indirect restorations made with CAD/CAM technology. A systematic review and meta-analysis. J Clin Med. 2019;8(11).
- 11. García-Engra G, Fernandez-Estevan L, Casas-Terrón J, Fons-Font A, Castelo-Baz P, Agustín-Panadero R, et al. Fracture resistance of new metal-free materials used for CAD-CAM fabrication of partial posterior restorations. Med.

2020;56(3):1–12.

- 12. Torres E. Comparación de la adaptación marginal de tres materiales CAD CAM para incrustaciones inlay CERASMART , Enamic , IPS e.max CAD. 2021;(February).
- 13. Kwon SJ, Lawson NC, McLaren EE, Nejat AH, Burgess JO. Comparison of the mechanical properties of translucent zirconia and lithium disilicate. J Prosthet Dent [Internet]. 2018;120(1):132-7. Available from: https://doi.org/10.1016/j.prosdent.2017.08.004
- 14. Zhang Y, Lawn BR. Evaluating dental zirconia. Dent Mater [Internet]. 2019;35(1):15–23. Available from: https://doi.org/10.1016/j.dental.2018.08.291
- 15. Hazem Abouelleil M. Marginal and internal fit of CAD-CAM inlay/onlay restorations: A systematic review of in vitro studies. 2017;
- 16. PÉREZ CC, DUQUE VARGAS JA. Cad-Cam Restorations Systems and Ceramics : a Review. Fac Odontol Univ Antioq. 2018;22(1):88–108.
- 17. Bravo-Rodríguez AX, Villarreal-Salazar MS, Paredes-Baidal MF. Una mirada acerca de restauraciones cerámicas. Dominio las Ciencias. 2019;5(1):350.
- <span id="page-32-0"></span>18. Juan Ignacio Luca de Tena. Cementación de Corona de Zirconia Cementación de Corona de Cerámica Vítrea. 2018;2–3.

#### **6. Anexos**

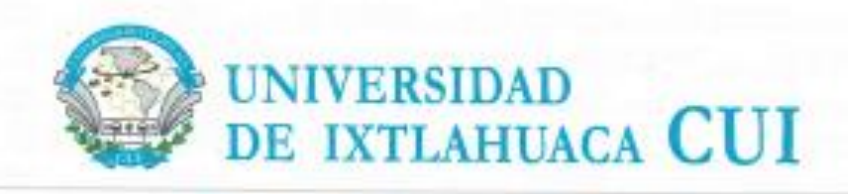

Dirección de Educación Continua Licenciatura de Cirujano Dentista

El que suscribe, Rector de la Universidad de Ixtlahuaca CUI, según constancias que obran en el archivo de la Dirección de Educación Continua,

Hace Constav

Acreditó el "Curso de Actualización de la Licenciatura de Cirujano Dentista", con una duración de 102 horas, modalidad presencial en esta esta casa de estudios con los siguientes módulos:

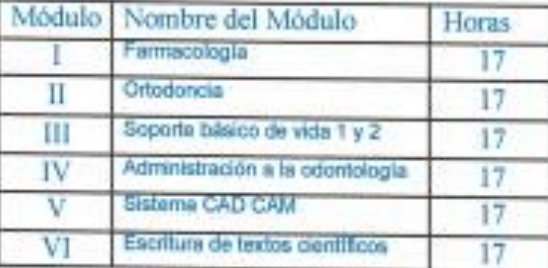

Se extiende este documento en la ciudad de Ixtlahuaca, México 14 de mayo de 2022. "Universidad Social, Modelo y de Vanguardia"

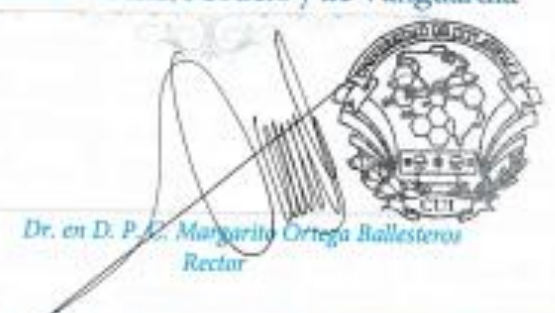

DOCUMENTO NO ES VÁLIDO SI PRESENTA TACHADURAS O ENMENDADURAS

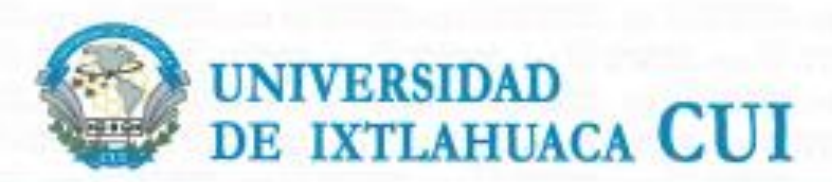

Dirección de Educación Continua Licenciatura en Cirujano Dentista

Otorga la presente

rstanaa

González Galindo Agustin

Por su destacada participación en el: "Curso de Actualización para la 1ra. 2da. 3ra. y 4ta. Generación de la Licenciatura de Cirujano Dentista" realizado del 19 de febrero al 14 de mayo del presenta año, con una duración de 102 horas

"Universidad Social, Modelo y de Vanguardia" Dr. en D. P. C. Ma

en D. Araceli Pérez Velosco ctora de Educación Continua

M. en C. Elizabeth Sánchez Gutiérre. Directora de la Licenciatura de Cirujano Dentista

Istlabuaca, Mésdro a 14 de mayo de 2022.